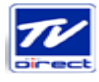

# 2. ลักษณะการประกอบธุรกิจ

# 2.1 ประวัติความเป็นมา การเปลี่ยนแปลงและพัฒนาการที่สำคัญ

บริษัท ทีวี ไดเร็ค จำกัด (มหาชน) ("บริษัท") จดทะเบียนจัดตั้งขึ้นเมื่อวันที่ 21 เมษายน 2542 ด้วยทุน จดทะเบียนเริ่มแรกจำนวน 1.2 ล้านบาท ผู้เริ่มก่อตั้งบริษัทรายสำคัญประกอบด้วย นายทรงพล ชัญมาตรกิจ น.ส. ละออศรี มัทธุรนนท์ น.ส. ณัฐฐิกา ไตรรัตนวุฒิ น.ส. ประทุม จิ๋วหนองโพธิ์ และ น.ส. พิมลมาศ จินดาลัทธ โดยมีนายทรงพล ชัญมาตรกิจ ซึ่งมีประสบการณ์ในธุรกิจการตลาดแบบตรงเป็นกรรมการผู้จัดการ บริษัทได้มี การเพิ่มทุนอย่างต่อเนื่อง ปัจจุบันบริษัทมีทุนจดทะเบียน 188 ล้านบาท และทุนเรียกชำระแล้ว 159.04 ล้านบาท

ช่วงเริ่มต้นบริษัทประกอบธุรกิจการตลาดแบบตรงโดยการสื่อสารข้อมูลเพื่อเสนอขายสินค้าหรือบริการ โดยตรงต่อผู้บริโภคผ่านโทรทัศน์ (Direct Response Television: DRTV) ในระบบโทรทัศน์ภาคปกติ (Free TV) ซึ่งผู้บริโภคสามารถสั่งซื้อสินค้าหรือบริการผ่านระบบโทรศัพท์แบบโทรเข้า (Inbound Call Center) ต่อมาบริษัท ได้ขยายการประกอบธุรกิจไปสู่การจำหน่ายสินค้าหรือบริการผ่านช่องทางการตลาดหลากหลายช่องทาง (Multichannel Marketing) โดยการสื่อสารข้อมูลเพื่อเสนอขายสินค้าหรือบริการโดยตรงต่อผู้บริโภคผ่าน โทรทัศน์ผ่านดาวเทียม โทรทัศน์ประเภทบอกรับสมาชิกเคเบิลทีวี สื่อสิ่งพิมพ์ประเภทไดเร็คเมล์ เมล์ออเดอร์ ระบบโทรศัพท์แบบโทรออก (Outbound Call Center) ระบบออนไลน์ผ่านเวบไซด์ (E-Commerce) และการ ให้บริการศูนย์บริการทางโทรศัพท์และลูกค้าสัมพันธ์ทางโทรศัพท์ (Call Center) นอกจากนี้ บริษัทได้มีการ จำหน่ายสินค้าแบบขายปลีกผ่านร้านค้า TV Direct Showcase รวมทั้งจำหน่ายสินค้าแบบขายส่งแก่ลูกค้าทั้งใน ประเทศและต่างประเทศ ริการรับจ้างผลิตสื่อโฆษณาและจัดหาเวลาโฆษณาให้แก่ลูกค้าซึ่งเป็น บริการเสริมให้แก่ลูกค้าของบริษัท ในช่วงครึ่งหลังของปี 2554 บริษัทได้เริ่มประกอบธุรกิจเสนอขายสินค้าใน ลักษณะขายตรง (Direct Sale) แบบชั้นเดียว

ในช่วงต้นปี 2554 บริษัทขยายการประกอบธุรกิจการตลาดแบบตรงไปในประเทศในอินโดไชน่า และ เอเซียตะวันออกเฉียงใต้ โดยบริษัทเข้าถือหุ้นในบริษัท ทีวีไดเร็ค อินโดไชน่า จำกัด ในสัดส่วนร้อยละ 99.98 ซึ่ง บริษัท ทีวีไดเร็ค อินโดไชน่า จำกัด จัดตั้งขึ้นในประเทศไทย ประกอบธุรกิจลงทุน (Holding Company) ณ วันที่ 1 พฤศจิกายน 2554 บริษัท ทีวีไดเร็ค อินโดไชน่า จำกัด ถือหุ้นในบริษัทย่อย 2 บริษัท ได้แก่ (1) Direct Response Television Co., Ltd. ซึ่งตั้งอยู่ในกัมพูชา ในสัดส่วนร้อยละ 100 (2) TV Direct Lao Co., Ltd.ซึ่ง ตั้งอยู่ในลาว ในสัดส่วนร้อยละ 95 และถือหุ้นในบริษัทร่วม 1 บริษัท คือ TV Direct (Malaysia) Sdn. Bhd. ซึ่ง ตั้งอยู่ในมาเลเซีย ในสัดส่วนร้อยละ 38 บริษัทย่อยและบริษัทร่วมดังกล่าวประกอบธุรกิจการตลาดแบบตรง

บริษัทได้นำเทคโนโลยีและระบบคอมพิวเตอร์มาใช้ในการบริหารจัดการฐานข้อมูลลูกค้า โดยมี วัตถุประสงค์ให้สามารถเสนอขายสินค้าได้ตรงตามความต้องการของลูกค้า และเพื่อให้สินค้าและบ่ และเพื่อให้สินค้าและบริการของ บริษัทสร้างประสบการณ์ที่ประทับใจแก่ลูกค้าภายใต้แนวคิด "Entertaining People with Information" ปัจจุบัน บริษัทมีคลังสินค้าจำนวน 2 แห่ง ดังนี้ (1) บริษัทเช่าคลังสินค้า ตั้งอยู่ที่เลขที่ 222 หมู่ 17 ถนนสามวา แขวง มีนบุรี เขตมีนบุรี กรุงเทพมหานคร (2) บริษัทมีคลังสินค้าย่อย ตั้งอยู่ที่ เลขที่ 110/3 ถนนรามอินทรา แขวงท่าแร้ง เขตบางเขน กรุงเทพมหานคร พร้อมด้วยระบบการจัดการคลังสินค้าเพื่อรองรับสินค้าที่จำหน่ายจำนวนรวมกว่า 1,200 รายการ บริษัทมีศูนย์กระจายสินค้าหลัก 2 แห่ง ได้แก่ ศูนย์กระจายสินค้าดินแดง และศูนย์กระจายสินค้า

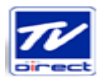

ท่าพระ มีร้านค้าปลีก TV Direct Showcase จำนวนรวม 64 แห่ง และร้านค้าปลีก Welness จำนวน 1 แห่ง โดย ร้านค้าปลีกดังกล่าวบางแห่งทำหน้าที่เป็นศูนย์การจายสินค้าด้วย นอกจากนี้ บริษัทมีระบบจัดส่งสินค้าโดยตรง ต่อลูกค้าภายใน 3 – 7 วันสำหรับลูกค้าในกรุงเทพมหานครและปริมณฑล และภายใน 4 – 14 วัน สำหรับลูกค้า ใบต่างจังหวัด ริษัทรับประกันความพึงพอใจในการใช้สินค้าโดยรับประกันการคืนสินค้าพร้อมคืนเงินให้แก่ ้ลูกค้าภายในระยะเวลา 30 วัน

# บริษัทมีการเปลี่ยนแปลงโครงสร้างผู้ถือหุ้นที่สำคัญ ดังนี้

เดือนพฤษภาคม 2546 บริษัทได้เพิ่มทุนชำระแล้วจากเดิม 40 ล้านบาท เป็น 50 ล้านบาท ผู้ถือหุ้นราย ใหญ่ประกอบด้วยกลุ่มชัญมาตรกิจ ถือหุ้นในสัดส่วนร้อยละ 45.70 และ น.ส. อิศรา วิทยฐานกรณ์ ถือหุ้นใน สัดส่วนรัคยละ 30

เดือนกันยายน 2550 บริษัทมีทุนชำระแล้ว 119.04 ล้านบาท ผู้ถือหุ้นที่สำคัญประกอบด้วย

- (1) น.ส. อิศรา วิทยฐานกรณ์ ถือหุ้นในสัดส่วนร้อยละ 22.98
- (2) กลุ่มขัญมาตรกิจ ถือหุ้นในสัดส่วนร้อยละ 14.60
- (3) กลุ่มเวชสุภาพร ถือหุ้นในสัดส่วนร้อยละ 10.08
- (4) บริษัท ดราก้อน หลุยส์ อินเตอร์เนชั่นแนล จำกัด ถือหุ้นในสัดส่วนร้อยละ 8.79

(5) บริษัท ยูส อิเลคโทรนิคส์ (ไต้หวัน) จำกัด และบริษัท ยูสอิเลคโทรนิคส์ (ประเทศไทย) จำกัด ถือหุ้น รวมกันในสัดส่วนร้อยละ 8.39

- (6) กลุ่มเดชปัญญานันท์ ถือหุ้นในสัดส่วนร้อยละ 8.17
- (7) กลุ่มมัทธุรนนท์ ถือหุ้นในสัดส่วนร้อยละ 5.83

ในระหว่างปี 2551 – เม.ย. 2554 บริษัทมีการเปลี่ยนแปลงโครงสร้างผู้ถือหุ้นที่สำคัญ โดยแสดงถึงร้อย ละของสิทธิออกเสียงทั้งหมดของบริษัท ดังนี้

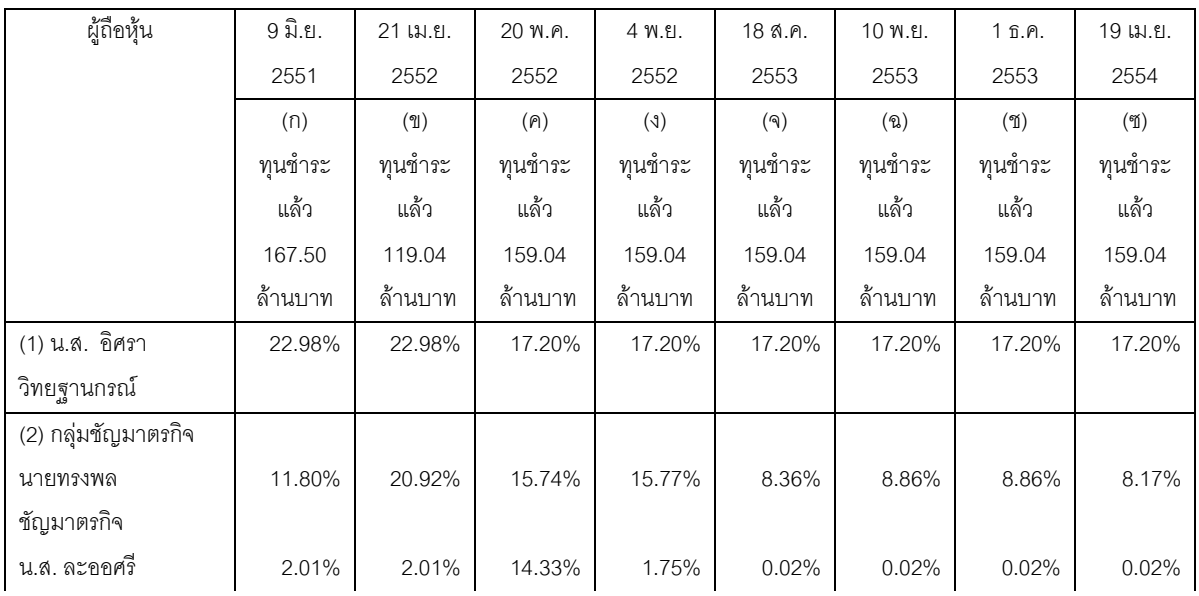

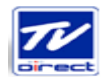

 $\mathbf{r}$ ริษัท ทีวี ไดเร็ค จำกัด (มหาชน)

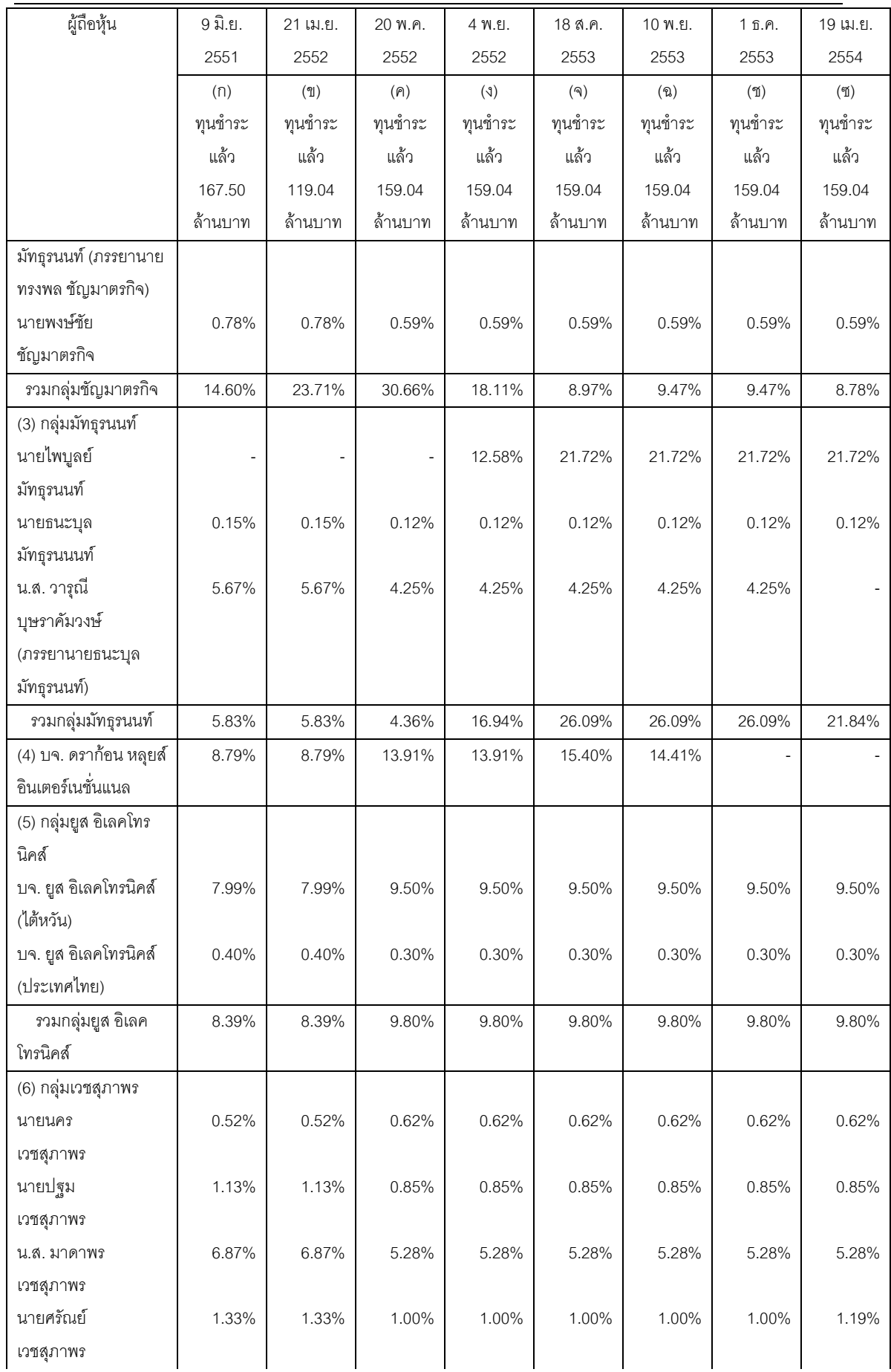

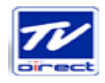

 $\mathbf{r}$ ริษัท ทีวี ไดเร็ค จำกัด (มหาชน)

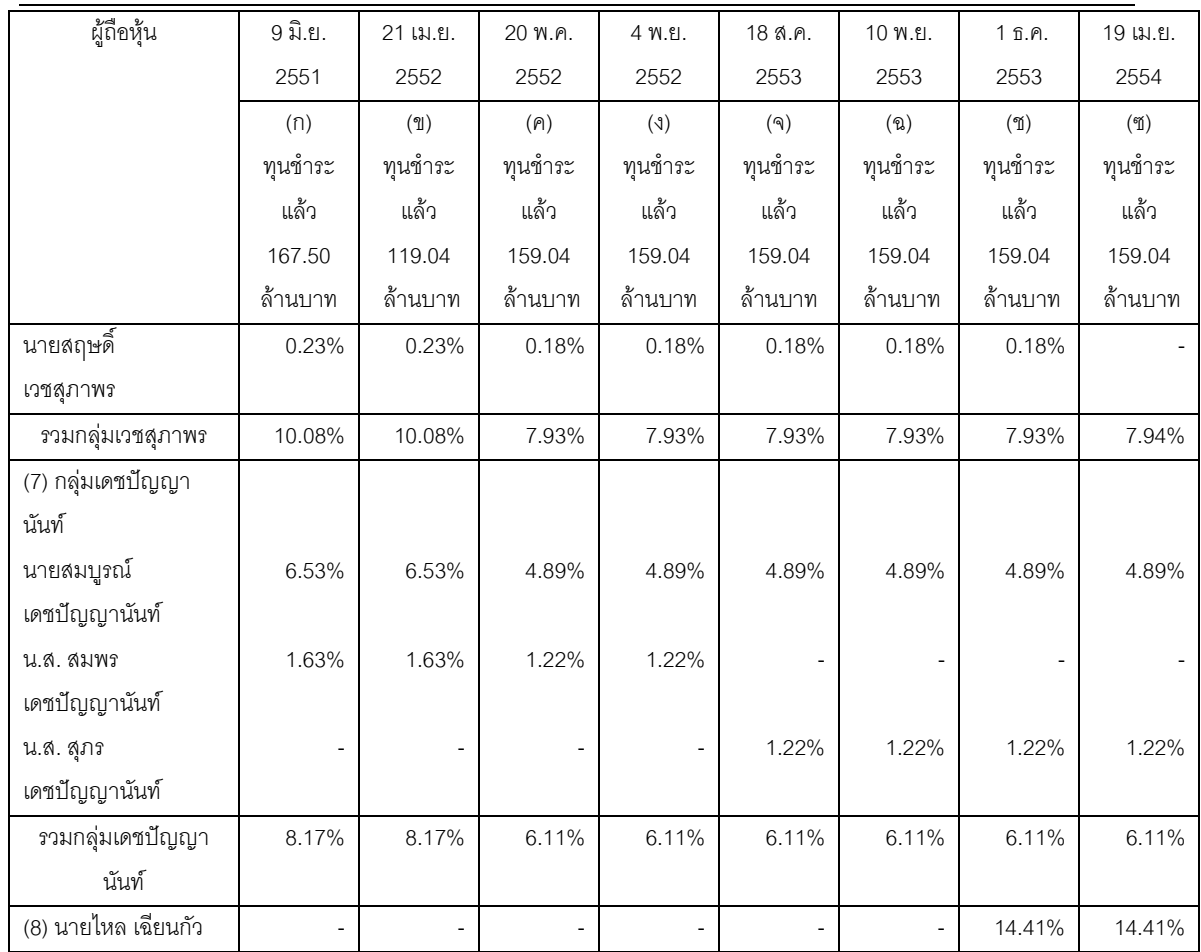

หมายเหตะ

(ก) ทุนชำระแล้วจำนวน 167.50 ล้านบาท ประกอบด้วยหุ้นสามัญจำนวน 119.04 ล้านบาท (จำนวน 23,808,000 หุ้น มูล ค่าที่ตราไว้หุ้นละ 5 บาท) และหุ้นบุริมสิทธิจำนวน 48.46 ล้านบาท (จำนวน 9,692,000 หุ้น มูลค่าที่ตราไว้หุ้นละ 5 บาท) โดยเป็นหุ้นบุริมสิทธิชนิดสะสมเงินปันผล อัตราเงินปันผลร้อยละ 5.5 ต่อปี และไม่มีสิทธิออกเสียง

(ข) ทุนชำระแล้วลดลงเหลือจำนวน 119.04 ล้านบาท (ประกอบด้วยหุ้นสามัญจำนวน 23,808,000 หุ้น มูลค่าที่ตราไว้หุ้นละ 5 บาท) เนื่องจากบริษัทได้ลดทุนจากจำนวนเงิน 167.50 ล้านบาท เป็น 119.04 ล้านบาท โดยการลดหุ้นบุริมสิทธิ จำนวน 48.46 ล้านบาท (จำนวน 9,692,000 หุ้น มูลค่าที่ตราไว้หุ้นละ 5 บาท) ซึ่งเป็นไปตามมติที่ประชุมวิสามัญผู้ถือ หุ้นเมื่อวันที่ 17 มีนาคม 2552

- (ค) ทุนชำระล้วเพิ่มขึ้นเป็น 159.04 ล้านบาท (ประกอบด้วยหุ้นสามัญจำนวน 31,808,000 หุ้น มูลค่าที่ตราไว้หุ้นละ 5 บาท) เนื่องจากบริษัทได้เพิ่มทุนจากจำนวน 119.04 ล้านบาท เป็น 159.04 ล้านบาท โดยการออกหุ้นสามัญ จำนวน 8,000,000 หุ้น มูลค่าที่ตราไว้หุ้นละ 5 บาท เสนอขายให้แก่ผู้ถือหุ้นเดิมในราคาเท่ากับมูลค่าที่ตราไว้ ซึ่งเป็นไปตาม มติที่ประชุมวิสามัญผู้ถือหุ้นเมื่อวันที่ 17 มีนาคม 2552
- (ง) สัดส่วนการถือหุ้นของกลุ่มขัญมาตรกิจ ลดลงจากร้อยละ 30.66 เหลือร้อยละ 18.11 เนื่องจาก (ก) น.ส. ละออศรี มัทธุร นนท์ ได้โอนหุ้นในสัดส่วนร้อยละ 12.58 ให้แก่นายไพบูลย์ มัทธุรนนท์ (ข) นายทรงพล ชัญมาตรกิจ ได้รับโอนหุ้นใน สัดส่วนร้อยละ 0.03 จากผ้ถือห้นรายหนึ่ง สัดส่วนการถือหุ้นของกลุ่มมัทธุรนนท์ เพิ่มขึ้นเป็นร้อยละ 16.94 เนื่องจากนายไพบูลย์ มัทธุรนนท์ ได้รับโอนหุ้นใน ดัดส่วนร้อยละ 12.58 จาก น.ส. ละออศรี มัทธรนนท์
- (จ) สัดส่วนการถือหุ้นของกลุ่มมัทธุรนนท์ เพิ่มขึ้นจากร้อยละ 16.94 เป็นร้อยละ 26.09 เนื่องจากนายไพบูลย์ มัทธุรนนท์ รับ โอนหุ้นจากนายทรงพล ชัญมาตรกิจ ในสัดส่วนร้อยละ 7.41 และรับโอนหุ้นจาก น.ส. ละออศรี มัทธุรนนท์ ในสัดส่วน รัคยละ 1.73

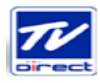

สัดส่วนการถือหุ้นของ บจ. ดราก้อน หลุยส์ อินเตอร์เนชั่นแนล เพิ่มขึ้นจากร้อยละ13.91 เป็นร้อยละ 15.40 เนื่องจากรับ ซื้อหุ้นจากบริษัท แอดสโก ดรัคส จำกัด

- (ฉ) สัดส่วนการถือหุ้นของ บจ. ดราก้อน หลุยส์ อินเตอร์เนชั่นแนล ลดลงจากร้อยละ15.40 เป็นร้อยละ 14.41 เนื่องจากขาย -ห้นให้นายทรงพล ชัญมาตรกิจ ร้อยละ 0.50 และขายห้นให้นายวีรศักดิ์ วิโรจน์วัฒนกล ในสัดส่วนร้อยละ 0.50
- $($ ) จ. ดราก้อน หลุยส์ อินเตอร์เนชั่นแนล ได้ขายหุ้นทั้งหมดในสัดส่วนร้อยละ 14.41 ให้นายไหล เฉียนกัว
- (?) กX()-&)%ก0-3#ก 00%ก)"0! 9.47 0())"0! 8.78 ()%ก"%50 3#ก ขายหุ้นบางส่วนให้แก่นายล้วนชาย ว่องวานิช สัดส่วนการถือหุ้นของกลุ่มมัทธุรนนท์ ลดลงจากร้อยละ 26.09 เป็นร้อยละ 21.84 เนื่องจาก น.ส. วารุณี บุษราคัมวงษ์ ขายหุ้นในสัดส่วนร้อยละ 4.25 ให้ น.ส. สุวรรณี บุษราคัมวงษ์

นายสฤษดิ์ เวชสุภาพร ได้ขายหุ้นให้แก่นายศรัณย์ เวชสุภาพร

พัฒนาการที่สำคัญของบริษัทสรุปได้ดังนี้

# $72542$

เม.ย. 2542 ริษัทด้วยทุนชำระแล้ว 1.2 ล้านบาท (หุ้นสามัญจำนวน 12,000 หุ้น มูลค่าที่ตราไว้หุ้นละ 100 บาท) เพื่อประกอบธุรกิจการตลาดแบบตรง โดยบริษัทสื่อสารข้อมูลเพื่อเสนอขายสินค้าหรือ บริการโดยตรงต่อผู้บริโภคผ่านโทรทัศน์ภาคปกติหรือฟรีทีวี

# $712543$

ม.ค. 2543 ริษัทได้เพิ่มทุนชำระแล้ว จากเดิม 1.2 ล้านบาท (หุ้นสามัญจำนวน 12,000 หุ้น มูลค่าที่ตราไว้ หุ้นละ 100 บาท) เป็น 5 ล้านบาท (หุ้นสามัญจำนวน 50,000 หุ้น มูลค่าที่ตราไว้หุ้นละ 100 บาท)

# ปี 2544

- ม.ค. 2544 ริษัทขยายการประกอบธุรกิจสู่การขายปลีกภายใต้ร้านค้าปลีก Direct2U
- พ.ย. 2544 ริษัทได้เพิ่มทุนชำระแล้ว จากเดิม 5 ล้านบาท (หุ้นสามัญจำนวน 50,000 หุ้น มูลค่าที่ตราไว้หุ้น ละ 100 บาท) เป็น 10 ล้านบาท (หุ้นสามัญจำนวน 100,000 หุ้น มูลค่าที่ตราไว้หุ้นละ 100 บาท)

# - 2545

- มิ.ย. 2545 ริษัทขยายการสื่อสารข้อมูลเพื่อเสนอขายสินค้าหรือบริการโดยตรงต่อผู้บริโภคผ่านโทรทัศน์ ผ่านดาวเทียม และเคเบิลทีวีท้องถิ่น
- ต.ค. 2545 ริษัทได้เพิ่มทุนชำระแล้ว จากเดิม 10 ล้านบาท (หุ้นสามัญจำนวน 100,000 หุ้น มูลค่าที่ตราไว้ หุ้นละ 100 บาท) เป็น 20 ล้านบาท (หุ้นสามัญจำนวน 200,000 หุ้น มูลค่าที่ตราไว้หุ้นละ 100 บาท)

# $32546$

มิ.ย. 2546 ริษัทได้เพิ่มทุนชำระแล้ว จากเดิม 20 ล้านบาท (หุ้นสามัญจำนวน 200,000 หุ้น มูลค่าที่ตราไว้ หุ้นละ 100 บาท) เป็น 50 ล้านบาท (หุ้นสามัญจำนวน 500,000 หุ้น มูลค่าที่ตราไว้หุ้นละ 100

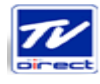

บาท)

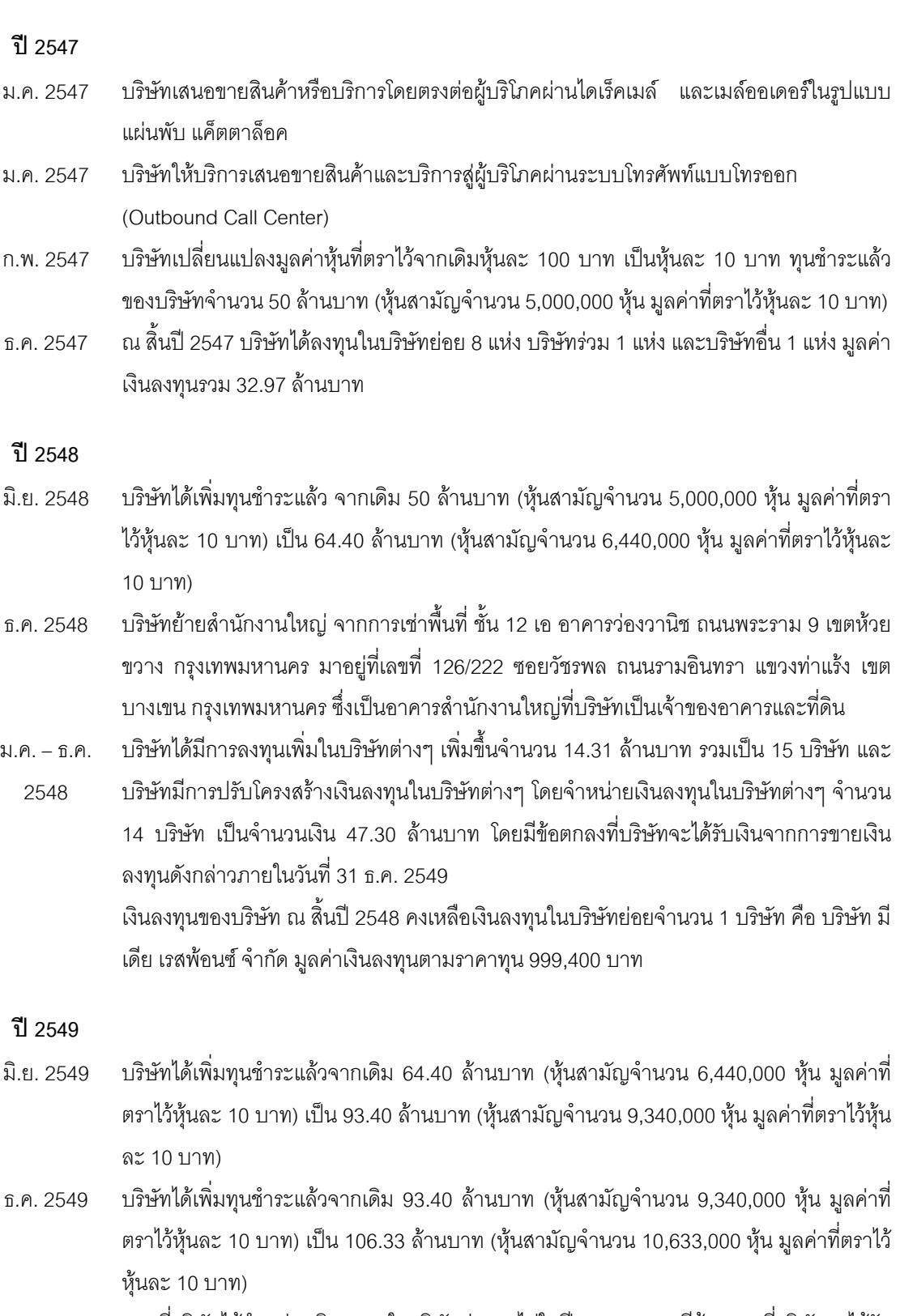

ธ.ค. 2549 ตามที่บริษัทได้จำหน่ายเงินลงทุนในบริษัทต่างๆ ไปในปี 2548 และมีข้อตกลงที่บริษัทจะได้รับ ชำระเงินภายในวันที่ 31 ธ.ค. 2549 นั้น ได้มีการเจรจาและกำหนดแผนที่บริษัทจะได้รับชำระเงิน ให้เสร็จสิ้นภายในวันที่ 31 ธ.ค. 2550

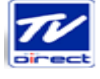

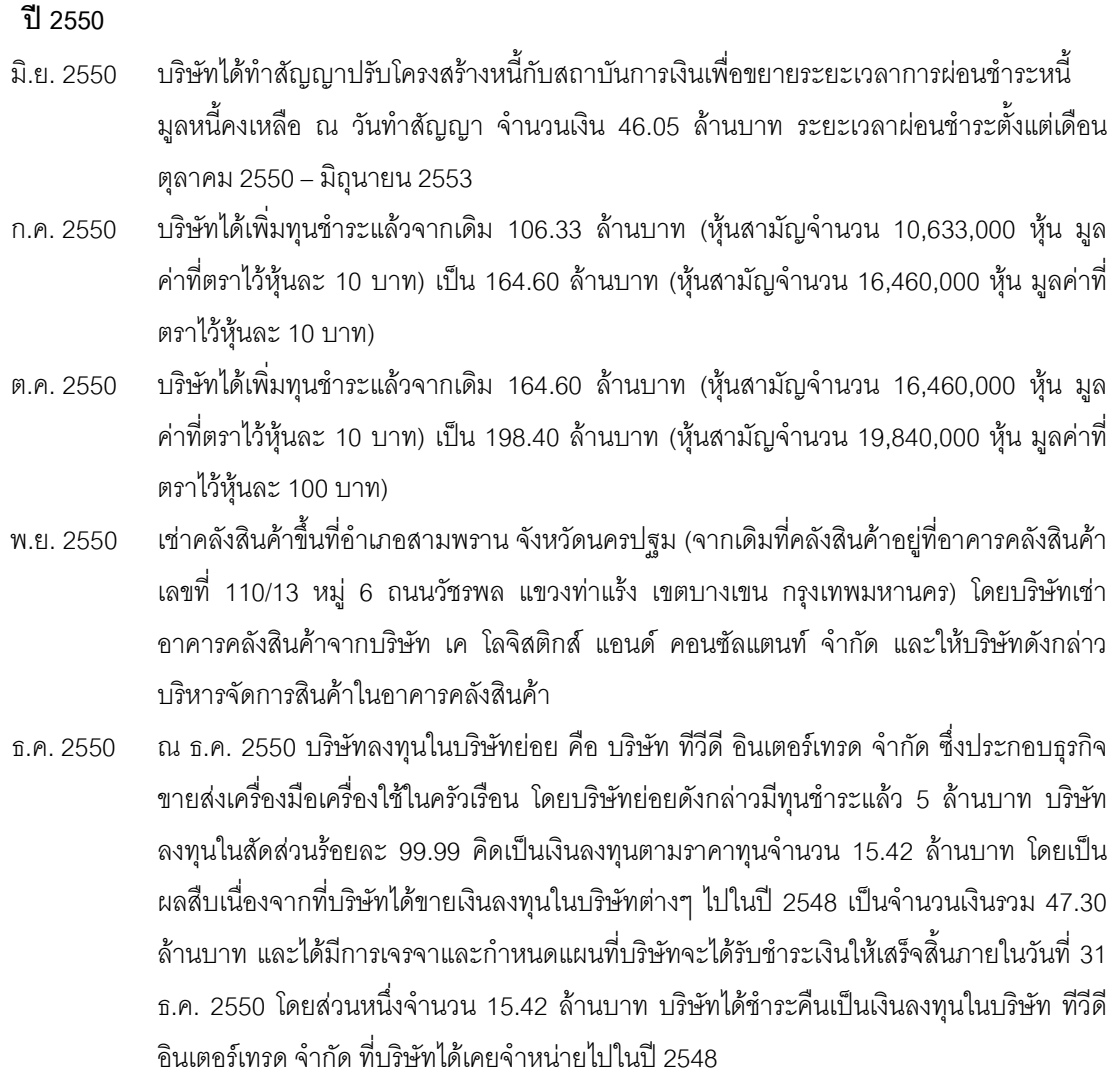

#### ปี 2551

- ม.ค. 2551 ริษัทนำโปรแกรมบัญชี Oracle มาใช้แทนโปรแกรมบัญชี Express
- ม.ค. 2551 ริษัทลดทุนชำระแล้วจำนวน 79.36 ล้านบาท เพื่อชดเชยผลขาดทุนสะสม จากทุนชำระแล้วเดิม 198.40 ล้านบาท (หุ้นสามัญจำนวน 19,840,000 หุ้น มูลค่าที่ตราไว้หุ้นละ 10 บาท) เหลือ 119.04 ล้านบาท (หุ้นสามัญจำนวน 19,840,000 หุ้น มูลค่าที่ตราไว้หุ้นละ 6 บาท) โดยการลด มูลค่าหุ้นที่ตราไว้ จากเดิมหุ้นละ 10 บาท เป็นหุ้นละ 6 บาท
- มี.ค. 2551 ริษัทเปลี่ยนแปลงมูลค่าหุ้นที่ตราไว้ จากเดิมมูลค่าหุ้นละ 6 บาท เป็นมูลค่าหุ้นละ 5 บาท ดังนั้น ทุนชำระแล้วของบริษัทเปลี่ยนเป็นหุ้นสามัญจำนวน 23,808,000 หุ้น มูลค่าที่ตราไว้หุ้นละ 5 บาท รวมเป็นจำนวนเงิน 119.04 ล้านบาท
- มิ.ย. 2551 ริษัทเพิ่มทุนชำระแล้ว จากเดิม 119.04 ล้านบาท (หุ้นสามัญจำนวน 23,808,000 หุ้น มูลค่าที่ ตราไว้หุ้นละ 5 บาท) เป็นจำนวนเงิน 167.50 ล้านบาท โดยการออกหุ้นบุริมสิทธิ จำนวน 9,692,000 หุ้น มูลค่าหุ้นละ 5 บาท เป็นหุ้นบุริมสิทธิชนิดสะสมเงินปันผล อัตราเงินปันผลร้อยละ 5.5 ต่อปี และไม่มีสิทธิออกเสียง
- ก.ย. 2551 ริษัทซื้อที่ดินโฉนดเลขที่ 1391 เนื้อที่ 2 งาน 50 ตารางวา ตั้งอยู่ที่ แขวงท่าแร้ง เขตบางเขน

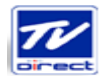

กรุงเทพมหานคร พร้อมสิ่งปลูกสร้างบนอาคารดังกล่าว และปรับปรุงอาคารเพื่อใช้เป็นสตูดิโอ ของบริษัทในการผลิตรายการโฆษณาสินค้าทางทีวี

2551 ในระหว่างปี 2551 บริษัทได้จ่ายชำระหนี้ตามสัญญาปรับโครงสร้างหนี้ จำนวนเงิน 46.05 ล้าน บาท ครบถ้วน ซึ่งเป็นการชำระครบถ้วนก่อนระยะที่กำหนดไว้ในสัญญาปรับโครงสร้างหนี้

ปี 2552

- เม.ย. 2552 ริษัทลดทุนชำระแล้ว จากจำนวนเงิน 167.50 ล้านบาท (ประกอบด้วยหุ้นสามัญจำนวน 119.04 ล้านบาท (จำนวน 23,808,000 หุ้น มูลค่าที่ตราไว้หุ้นละ 5 บาท) และหุ้นบุริมสิทธิ จำนวน 48.46 ล้านบาท (จำนวน 9,692,000 หุ้น มูลค่าที่ตราไว้หุ้นละ 5 บาท)) ลงเหลือทุนชำระ แล้ว 119.04 ล้านบาท (ประกอบด้วยหุ้นสามัญจำนวน 23,808,000 หุ้น มูลค่าที่ตราไว้หุ้นละ 5 บาท) โดยการลดหุ้นบุริมสิทธิจำนวน 9,692,000 หุ้น มูลค่าที่ตราไว้หุ้นละ 5 บาท
- พ.ค. 2552 ริษัทเพิ่มทุนชำระแล้ว จากจำนวนเงิน 119.04 ล้านบาท (หุ้นสามัญจำนวน 23,808,000 หุ้น มูลค่าที่ตราไว้หุ้นละ 5 บาท) เป็นจำนวนเงิน 159.04 ล้านบาท (หุ้นสามัญจำนวน 31,808,000 หุ้น มูลค่าที่ตราไว้หุ้นละ 5 บาท) โดยการออกหุ้นสามัญจำนวน 8,000,000 หุ้น มูลค่าที่ตราไว้ หุ้นละ 5 บาท เสนอขายให้แก่ผู้ถือหุ้นเดิมในราคาเท่ากับมูลค่าที่ตราไว้
- ก ค 2552 ริษัทให้บริการ Home Shopping โดยการเสนอสินค้าและบริการสู่ผู้บริโภคผ่านโทรทัศน์ระบบ บอกรับสมาชิก True Visions ช่อง 10 โดยใช้ชื่อรายการ Shopping Network ตลอด 24 ชั่วโมง ทกวัน
- ส.ค. 2552 ย้ายอาคารคลังสินค้าไปที่ เลขที่ 222 หมู่ 17 ถนนสามวา แขวงมีนบุรี เขตมีนบุรี กรุงเทพมหานคร โดยเช่าอาคารคลังสินค้าจากบริษัท เจดับเบิ้ลยูดี อินโฟ โลจิสติกส์ จำกัด และ ให้บริษัทดังกล่าวบริหารจัดการสินค้าในอาคารคลังสินค้า

 $\frac{21}{2553}$ 

- ม.ค. 2553 ริษัทให้บริการ Home Shopping โดยการเสนอสินค้าและบริการสู่ผู้บริโภคทางโทรทัศน์ผ่าน ี ดาวเทียม ออกอากาศสัญญาณโทรทัศน์ผ่านดาวเทียม NSS6 ตลอด 24 ชั่วโมง ทุกวัน บริษัทให้บริการจำหน่ายสินค้าผ่านระบบออนไลน์ผ่านเวบไซด์ของบริษัท <u>www.tvdirect.tv</u>
- มี ค 2553 ริษัทให้บริการ Home Shopping โดยการเสนอขายสินค้าและบริการผ่านโทรทัศน์ประเภท บอกรับสมาชิก เคเบิลทีวี ผ่านช่องสัญญาณดาวเทียมของบริษัท เคเบิล ไทย โฮลดิ้ง จำกัด วายการ TV Shops ตลอด 24 ชั่วโมง ทุกวัน
- มิ.ย. 2553 ริษัทปรับเปลี่ยนรูปแบบร้านค้าปลีก จาก Direct2U เป็น TV Direct Showcase
- ก. ค. 2553 ริษัทจำหน่ายเงินลงทุนในบริษัทร่วม คือ บริษัท ไทยแวน เซอร์วิส จำกัด ที่บริษัทถืออยู่ใน ี สัดส่วนร้อยละ 15 ทั้งจำนวน
- ธิ.ค. 2553 ริษัทร่วมดำเนินการช่องรายการโทรทัศน์กับบริษัท อสมท จำกัด (มหาชน) โดยใช้ชื่อช่อง รายการ Shop Thailand ผ่านทางช่องสัญญาณดาวเทียมทั้งระบบ KU Band และช่องสัญญาน ดาวเทียมไทยคม 5 ระบบ C Band ที่ Bandwidth ขนาดไม่เกิน 2.5 MB ตลอด 24 ชั่วโมง ทุกวัน
- ก.ค. 2553 ิบริษัทซื้อที่ดินจำนวน 3 แปลง เนื้อที่รวม 281 ตารางวา โดยมีวัตถุประสงค์เพื่อใช้ก่อสร้างอาคาร

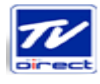

้ สำนักงานแห่งใหม่เพิ่มเติม

### ปี 2554

- ม.ค. 2554 ิ บริษัทซื้อที่ดินจำนวน 2 แปลง เนื้อที่รวม 88 ตารางวา โดยมีวัตถุประสงค์เพื่อใช้ก่อสร้างอาคาร ้ สำนักงานแห่งใหม่เพิ่มเติม
- ก.พ. 2554 ริษัทเข้าลงทุนในบริษัท ทีวีไดเร็ค อินโดไชน่า จำกัด ในสัดส่วนร้อยละ 99.98 เพื่อขยายการ ประกอบธุรกิจไปในอินโดไชน่าและประเทศใกล้เคียง โดยบริษัท ทีวีไดเร็ค อินโดไชน่า จำกัด ประกอบธุรกิจลงทุน (Holding Company) โดยลงทุนในบริษัทต่างๆ ตั้งอยู่ในกัมพูชา ลาว และ มาเลเซีย ริษัทดังกล่าวประกอบธุรกิจจำหน่ายสินค้าและบริการโดยตรงต่อผู้บริโภคผ่าน โทรทัศน์ภาคปกติ โทรทัศน์ผ่านดาวเทียม โทรทัศน์ประเภทบอกรับสมาชิกเคเบิล
- มี ค 2554 ริษัท ทีวีดี อินเตอร์เทรด จำกัด ซึ่งเป็นบริษัทย่อยในสัดส่วนร้อยละ 99.99 ได้จดทะเบียนเลิก บริษัทเมื่อวันที่ 30 มีนาคม 2554 โดยได้จดทะเบียนเสร็จการชำระบัญชีเมื่อวันที่ 20 มิถุนายน 2554
- มี.ค. 2554 บริษัทดำเนินธุรกิจร่วมผลิตรายการสถานีโทรทัศน์ผ่านดาวเทียม ช่องรายการ Health and Family ตลอด 24 ชั่วโมง ทุกวัน
- พ.ค. 2554 ริษัทแปรสภาพเป็นบริษัทมหาชนจำกัด เมื่อวันที่ 4 พฤษภาคม 2554
- ก.ค. 2554 ริษัทเริ่มประกอบธุรกิจขายตรงแบบชั้นเดียว

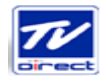

# 2.2 ภาพรวมการประกอบธุรกิจของบริษัทและบริษัทย่อย

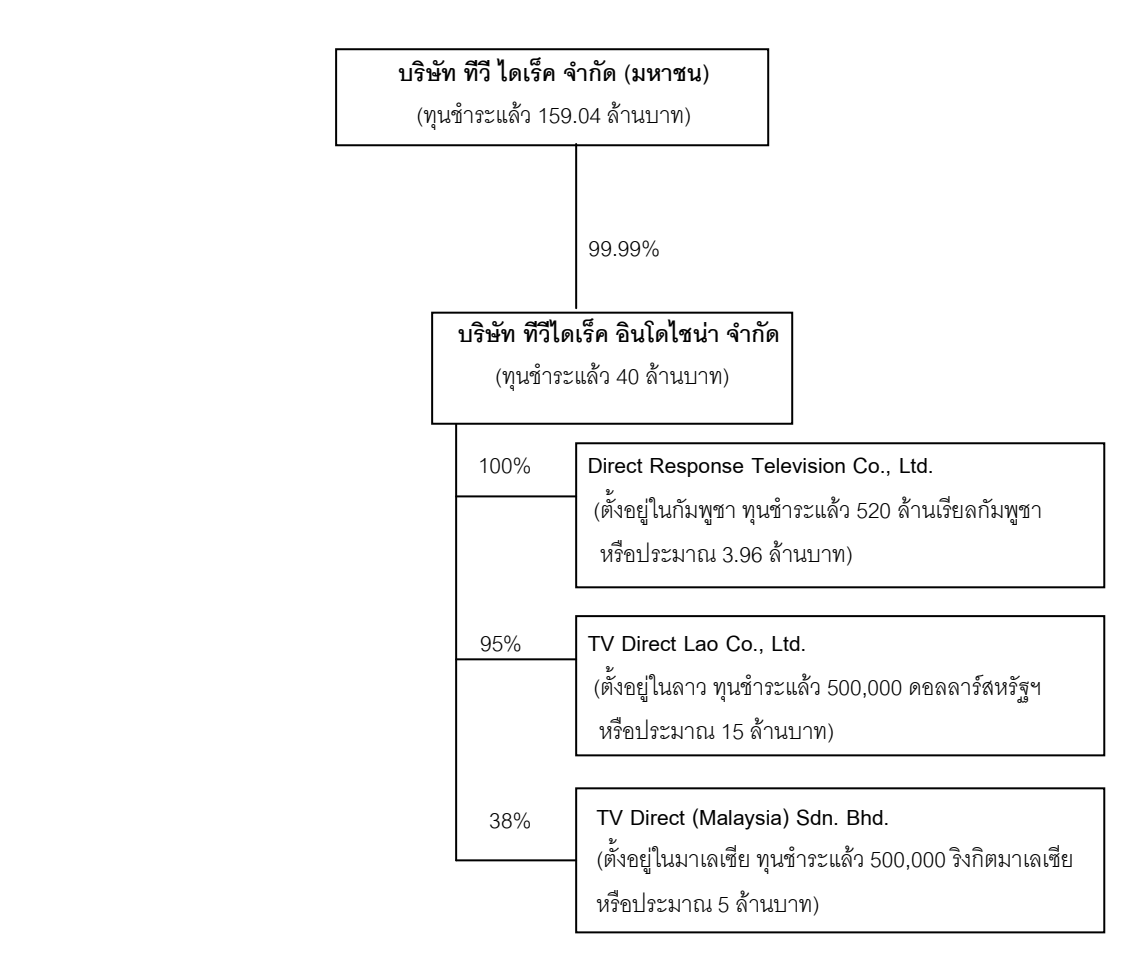

โครงสร้างการถือหุ้นของกลุ่มบริษัท (ณ วันที่ 1 พฤศจิกายน 2554)

# (ก) การประกอบธุรกิจของบริษัท

บริษัท ทีวี ไดเร็ค จำกัด (มหาชน) ประกอบธุรกิจจำหน่ายสินค้าและบริการผ่านช่องทาง การตลาดหลากหลายช่องทาง (Multichannel Marketing) โดยจำหน่ายสินค้าหรือบริการผ่านช่องทางต่างๆ ดังนี้

 $(1)$  การตลาดที่วี่ (TV Marketing)

 $\mathbf{u}$ ริษัทจำหน่ายสินค้าและบริการโดยใช้การตลาดแบบตรงในลักษณะของการ สื่อสารข้อมูลเพื่อเสนอขายสินค้าหรือบริการโดยตรงต่อผู้บริโภคผ่านโทรทัศน์ระบบต่างๆ ได้แก่

 $\bullet$  โทรทัศน์ภาคปกติ บริษัทเช่าเวลาของสถานีโทรทัศน์ช่อง 3 ช่อง 5 ช่อง 7 และช่องโมเดิร์นไนน์ เพื่อสื่อสารข้อมูลนำเสนอขายสินค้าและบริการเป็นครั้งคราว

 $\bullet$  โทรทัศน์ผ่านดาวเทียม บริษัทออกอากาศรายการเพื่อสื่อสารข้อมูลนำเสนอ ขายสินค้าและบริการตลอด 24 ชั่วโมง ของทุกวัน ผ่านโทรทัศน์ผ่านดาวเทียมช่อง Shopping Channel, ช่อง ช็อป ไทยแลนด์ (Shop Thailand), ช่อง Health & Family และโทรทัศน์ผ่านดาวเทียมช่องอื่นๆ เป็นครั้งคราว

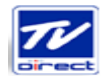

 $\bullet$  โทรทัศน์ระบบบอกรับสมาชิกเคเบิลทีวี บ่ ้ บริษัทออกอกากาศรายการเพื่อ สื่อสารข้อมูลนำเสนอขายสินค้าและบริการตลอด 24 ชั่วโมง ทุกวัน ผ่านโทรทัศน์ระบบบอกรับสมาชิกทรูวิชั่นส์ (True Visions) ช่อง 10 Shopping Network เคเบิลทีวี ช่อง TV Shop และเคเบิลทีวีช่องอื่นๆ เป็นครั้งคราว

<u>(2) การตลาดแบบตรง</u>

บริษัทจำหน่ายสินค้าและบริการโดยใช้การตลาดแบบตรงในลักษณะของการ สื่อสารข้อมูลเพื่อเสนอขายสินค้าหรือบริการโดยตรงต่อผู้บริโภคผ่านช่องทางต่างๆ ดังนี้

- $\bullet$  ผ่านระบบโทรศัพท์แบบโทรออก (Outbound Call Center)
- $\bullet$  ผ่านสื่อสิ่งพิมพ์ เช่น แค็ตตาล็อค (Catalogue) ไดเร็คเมล์ เมล์ออเดอร์
- $\bullet$  ผ่านระบบออนไลน์ผ่านเวบไซด์ (E-Commerce) ผ่านเวบไซด์ของบริษัท

และเวบไซด์อื่นๆ ได้แก่ <u>www.tvdirect.tv</u> www.tohome.com <u>www.tarad.com</u> <u>www.shopping.co.th</u> www.totalreservation.com

นอกจากนี้ บริษัทให้บริการศูนย์บริการทางโทรศัพท์และลูกค้าสัมพันธ์ทางโทรศัพท์ (Call Center) แก่ลูกค้าที่เป็นบริษัทประกันชีวิต ลูกค้าที่เป็นบริษัทนายหน้าประกันชีวิตหรือนายหน้าประกันภัย โดยการจัดทำระบบและจัดหาอุปกรณ์สิ่งอำนวยความสะดวก ได้แก่ ระบบโทรศัพท์ ระบบคอมพิวเตอร์ ให้แก่ ลูกค้าดังกล่าว รวมทั้งบริษัทให้บริการศูนย์บริการทางโทรศัพท์และลูกค้าสัมพันธ์ทางโทรศัพท์ (Call Center) แก่ ลูกค้าทั่วไปที่ต้องการเสนอขายสินค้าหรือบริการ

(3) <u>การตลาดทั่วไป</u>

 $\mathbf{u}$ ริษัทเสนอขายสินค้าและบริการโดยใช้การตลาดทั่วไป ดังนี้

● บริษัทเสนอขายสินค้าแบบขายปลีกผ่านร้านค้าปลีกของบริษัท ได้แก่ ร้าน TV Direct Showcase ซึ่งคร<sub>ั</sub>อบคลุมทั่วทุกภูมิภาคของประเทศ ณ วันที่ 30 เมษายน 2554 บริษัทมีร้านค้าปลีก TV Direct Showcase จำนวน 59 แห่ง ตั้งอยู่ในแหล่งชุมชน ห้างสรรพสินค้าและศูนย์ค้าปลีกสมัยใหม่ (Modern Trade)

 $\bullet$  ปริษัทเสนอขายสินค้าแบบขายส่งภายในประเทศให้แก่ลูกค้าประเภทต่างๆ ได้แก่ ห้างสรรพสินค้า ห้างค้าปลีกแบบโมเดิร์นเทรด ร้านจำหน่ายสินค้าเฉพาะอย่าง (Category Killer) และ ผู้ประกอบการประเภทร้านขายยา และบริษัทต่างๆ

● บริษัทเสนอขายสินค้าแบบขายส่งไปต่างประเทศในประเทศในกลุ่มอินโดจีน ได้แก่ ลาว กัมพูชา เวียดนาม และในประเทศในเอเชียตะวันออกเฉียงใต้ ได้แก่ มาเลเซีย

> $(4)$ บริการ

 $\mathbf{r} = \mathbf{r} \times \mathbf{r}$ ริษัทให้บริการรับจ้างผลิตสื่อโฆษณาและจัดหาเวลาโฆษณาให้แก่ลูกค้า บริการ ดังกล่าวเป็นบริการเสริมให้แก่ลูกค้าของบริษัทบางรายซึ่งเป็นเจ้าของสินค้าหรือบริการ ว่าจ้างให้บริษัทเสนอขาย สินค้าหรือบริการให้โดยมอบหมายให้บริษัทผลิตสื่อโฆษณาและจัดหาเวลาโฆษณาเพื่อเสนอขายสินค้าและ บริการ

 (5) 7-ก&"#%.--\$"  $\mathbf{r} = \mathbf{r} \times \mathbf{r}$ ริษัทเริ่มประกอบธุรกิจขายตรงแบบชั้นเดียวในเดือนกรกฎาคม 2554

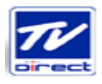

 $\mathbf{u}$ ริษัทมีสินค้าที่จำหน่ายรวมกว่า 1,200 รายการ บริษัทมีอาคารสำนักงานใหญ่ 1 แห่ง เพื่อ ใช้เป็นอาคารที่ทำงาน และให้บริการรับคำสั่งซื้อสินค้าและบริการจากผู้บริโภคผ่านระบบโทรศัพท์แบบโทรเข้า (Inbound Call Center) และบริษัทเช่าที่ดินที่ตั้งอยู่ที่ เลขที่ 3/394 ถนนวัชรพล แขวงท่าแร้ง เขตบางเขน กรุงเทพมหานคร เพื่อก่อสร้างอาคารสำนักงาน ใช้เป็นศูนย์บริการเสนอขายสินค้าและบริการสู่ผู้บริโภคผ่าน ระบบโทรศัพท์แบบโทรออก (Outbound Call Center)

บริษัทมีสตูดิโอ 1 แห่ง เพื่อใช้ผลิตรายการที่จะโฆษณาในสื่อทีวี ตั้งอยู่ที่ เลขที่ 45 ซอยวัดศิริ พงษ์ธรรมนิมิตร แขวงท่าแร้ง เขตบางเขน กรุงเทพมหานคร

#### $(2)$ การประกอบธุรกิจของบริษัทย่อยและบริษัทร่วม

 $(1)$ ู<br>บริษัท ทีวีดี อินเตอร์เทรด จำกัด ก่อตั้งขึ้นเมื่อวันที่ 20 ธันวาคม 2542 ทนจด ทะเบียน 5 ล้านบาท บริษัท ทีวี ไดเร็ค จำกัด (มหาชน) ถือหุ้นในสัดส่วนร้อยละ 99.99 โดยบริษัท ทีวีดี อินเตอร์ เทรด จำกัด ประกอบธุรกิจขายส่งเครื่องมือเครืองใช้ในครัวเรือน และสินค้าประเภทอื่นๆ บริษัท ทีวีดี อินเตอร์ เทรด จำกัด หยุดการประกอบธุรกิจมาตั้งแต่ปี 2551 และจดทะเบียนเลิกบริษัทเมื่อวันที่ 30 มีนาคม 2554 โดย ได้จดทะเบียนเสร็จการชำระบัญชีเมื่อวันที่ 20 มิถุนายน 2554

 $(2)$   $\overrightarrow{\mathbf{u}}$ ริษัท ทีวีไดเร็ค อินโดไชน่า จำกัด ก่อตั้งขึ้นเมื่อวันที่ 26 เมษายน 2553 ทุนจด ทะเบียน 1 ล้านบาท ในเดือนกุมภาพันธ์ 2554 บริษัท ทีวี ไดเร็ค จำกัด (มหาชน) ถือหุ้นในสัดส่วนร้อยละ 99.98 โดยเข้าถือหุ้นเมื่อวันที่ 22 กุมภาพันธ์ 2554 ด้วยการซื้อหุ้นจากผู้ถือหุ้นเดิมของบริษัทดังกล่าว ต่อมาเมื่อวันที่ 15 สิงหาคม 2554 บริษัท ทีวีไดเร็ค อินโดไชน่า จำกัด ได้เพิ่มทุนจากเดิม 1 ล้านบาท เป็น 40 ล้านบาท โดยออกหุ้น สามัญใหม่จำนวน 390,000 หุ้น มูลค่าที่ตราไว้หุ้นละ 100 บาท ซึ่งบริษัท ทีวี ไดเร็ค จำกัด (มหาชน) ได้ซื้อหุ้น เพิ่มทุนดังกล่าวทั้งจำนวน ส่งผลให้บริษัท ทีวี ไดเร็ค จำกัด (มหาชน) ถือหุ้นในบริษัท ทีวีไดเร็ค อินโดไชน่า จำกัด ในสัดส่วนร้อยละ 99.99 โดยบริษัท ทีวีไดเร็ค อินโดไชน่า จำกัด ประกอบธุรกิจลงทุนในบริษัทอื่น ณ วันที่ 1 พฤศจิกายน 2554 ดังนี้

 $(2.1)$  ถือหุ้นใน Direct Response Television Co., Ltd. ในสัดส่วนร้อยละ 100 โดย Direct Response Television Co., Ltd. จดทะเบียนจัดตั้งขึ้นในกัมพูชา เมื่อวันที่ 15 มีนาคม 2554 ทุนจด ทะเบียน 520 ล้านเรียลกัมพูชา (ประมาณ 3.96 ล้านบาท)

ผู้ถือหุ้นประกอบด้วย บริษัท ทีวีไดเร็ค อินโดไชน่า จำกัด ถือหุ้นสัดส่วนร้อยละ 100 กรรมการ Mr. Chieu Arnusorn

Direct Response Television Co., Ltd. ประกอบธุรกิจจำหน่ายสินค้าหรือบริการ ในกัมพูชา ผ่านช่องทางการตลาดหลากหลายช่องทาง (Multichannel Marketing) โดยในระยะแรกจะจำหน่าย สินค้าหรือบริการผ่านโทรทัศน์ภาคปกติ โทรทัศน์ผ่านดาวเทียม เคเบิลทีวี สินค้าที่ Direct Response Television Co., Ltd. จำหน่าย จะสั่งซื้อจากบริษัท ทีวี ไดเร็ค จำกัด (มหาชน)

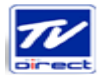

 $(2.2)$  ถือหุ้นใน TV Direct Lao Co., Ltd. ในสัดส่วนร้อยละ 95 โดย TV Direct

Lao Co., Ltd. จดทะเบียนจัดตั้งขึ้นในลาว ก่อตั้งขึ้นเมื่อวันที่ 21 กรกฎาคม 2551 ทุนชำระแล้ว ณ วันที่ 31 ธันวาคม 2553 จำนวน 100,000 ดอลลาร์สหรัฐฯ (ประมาณ 3 ล้านบาท) และในเดือนสิงหาคม 2554 ได้เพิ่มทุน ชำระแล้วเป็น 500,000 ดอลลาร์สหรัฐฯ (ประมาณ 15 ล้านบาท) ปัจจุบันอยู่ระหว่างการจดทะเบียน เปลี่ยนแปลงทุนชำระแล้ว

ผู้ถือหุ้น ณ วันที่ 22 สิงหาคม 2554 ประกอบด้วย (1) บริษัท ทีวีไดเร็ค อินโดไชน่า จำกัด ถือหุ้นสัดส่วนร้อยละ 95 (2) นางสกทวี สวรรณรังษี ถือห้นสัดส่วนร้อยละ 5 กรรมการ ณ วันที่ 31 ธันวาคม 2553 จำนวน 1 คน คือ นางสุกทวี สุวรรณรังษี

TV Direct Lao Co., Ltd. ประกอบธุรกิจจำหน่ายสินค้าหรือบริการในลาว ผ่าน ช่องทางการตลาดหลากหลายช่องทาง (Multichannel Marketing) โดยในระยะแรกจำหน่ายสินค้าหรือบริการ ผ่านโทรทัศน์ภาคปกติ โทรทัศน์ผ่านดาวเทียม เคเบิลทีวี สินค้าที่ TV Direct Lao Co., Ltd. จำหน่าย จะสั่งซื้อ จากบริษัท ทีวี ไดเร็ค จำกัด (มหาชน)

 $(2.3)$  ถือหุ้นใน TV Direct (Malaysia) Sdn. Bhd. ในสัดส่วนร้อยละ 38 โดย TV Direct (Malaysia) Sdn. Bhd. จดทะเบียนจัดตั้งขึ้นในมาเลเซีย ก่อตั้งขึ้นเมื่อวันที่ 25 มีนาคม 2553 ทุนจด ทะเบียน 500,000 ริงกิตมาเลเซีย (ประมาณ 5 ล้านบาท)

ผู้ถือหุ้นประกอบด้วย

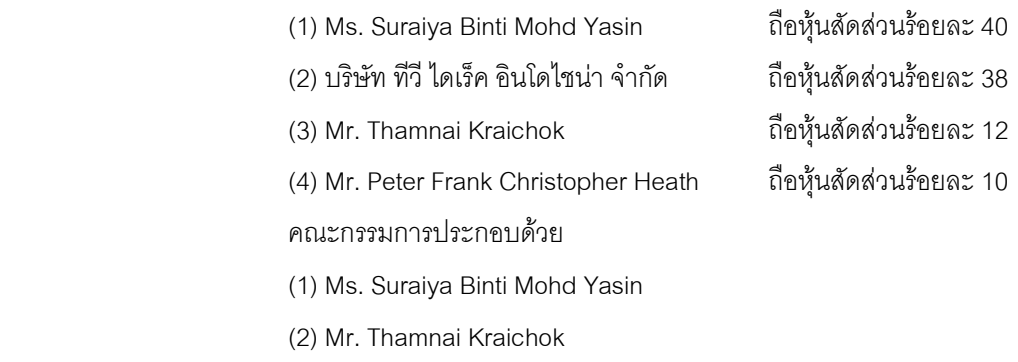

(3) Mr. Peter Frank Christopher Heath

TV Direct (Malaysia) Sdn. Bhd. ประกอบธุรกิจจำหน่ายสินค้าหรือบริการใน มาเลเซีย ผ่านช่องทางการตลาดหลากหลายช่องทาง (Multichannel Marketing) โดยในระยะแรกจำหน่าย สินค้าหรือบริการผ่านโทรทัศน์ภาคปกติ โทรทัศน์ผ่านดาวเทียม เคเบิลทีวี สินค้าที่ TV Direct (Malaysia) Sdn. Bhd. จำหน่าย จะสั่งซื้อจากบริษัท ทีวี ไดเร็ค จำกัด (มหาชน)

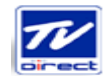

# 2.3 โครงสร้างรายได้

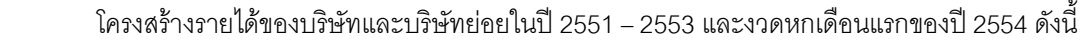

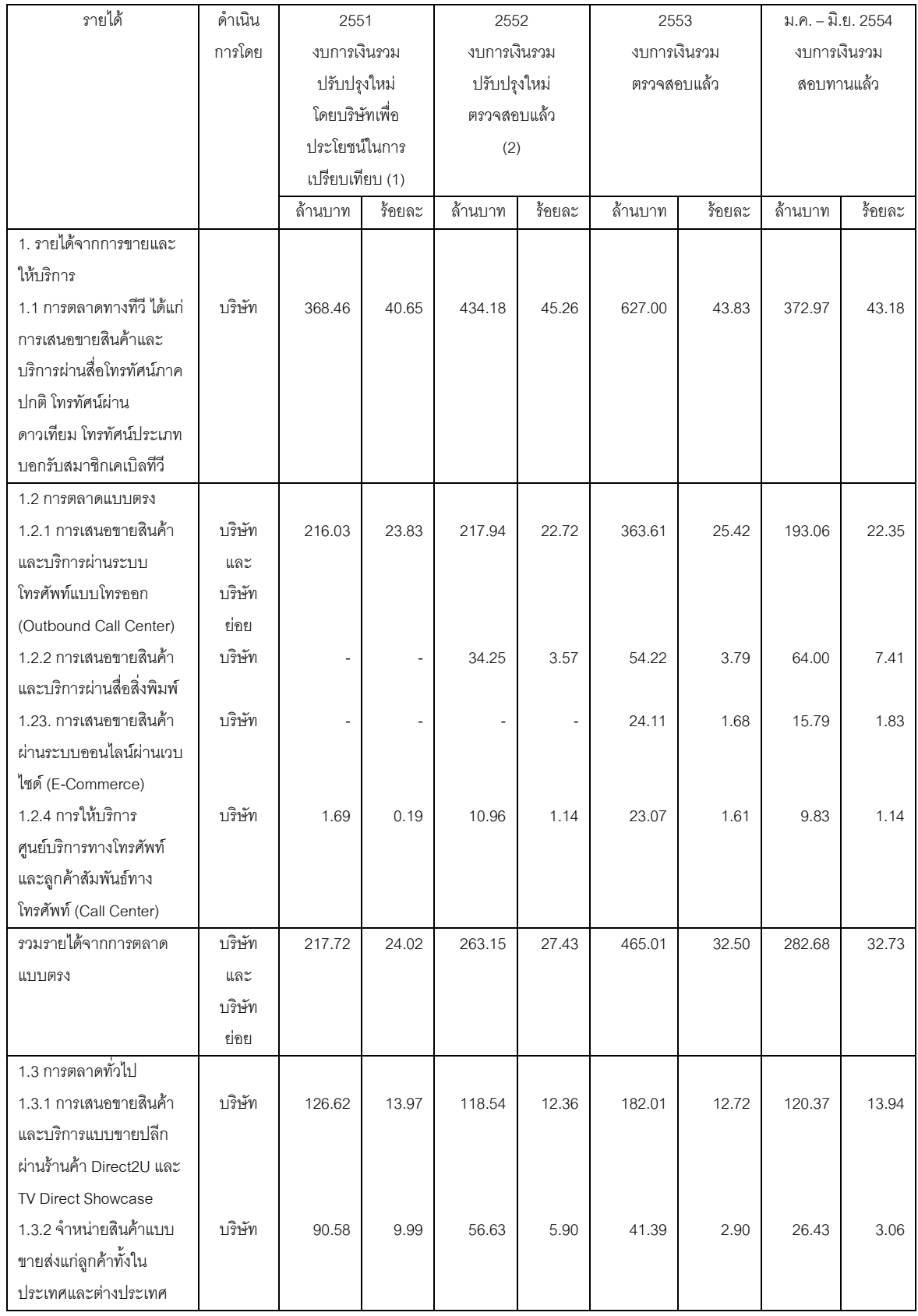

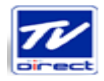

 $\mathbf{r}$ ริษัท ทีวี ไดเร็ค จำกัด (มหาชน)

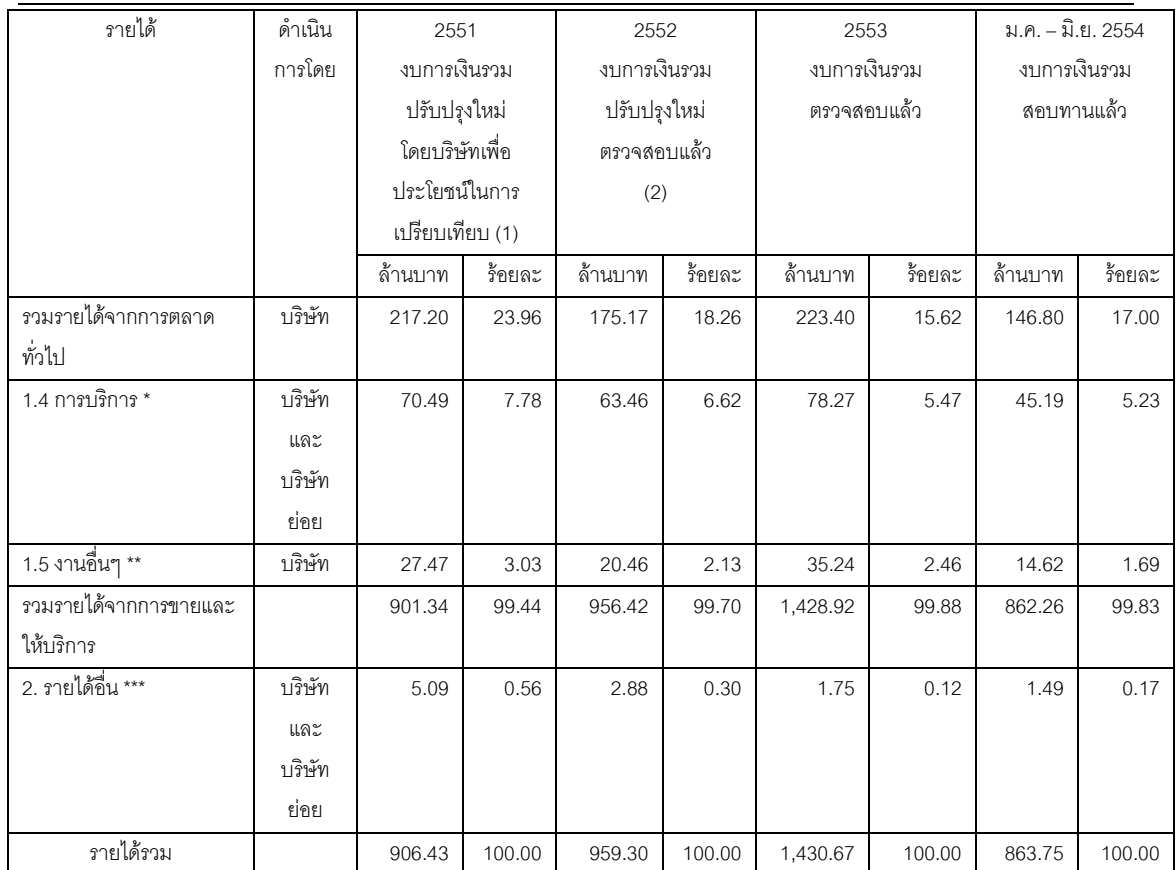

หมายเหตุ:

- (1) และ (2) ในปี 2551 และปี 2552 บริษัทบันทึกรับรู้รายได้จากการขายสินค้าเมื่อมีการออกใบส่งสินค้า และพิจารณาตั้งสำรอง รับคืนในอัตราส่วนที่เกิดขึ้นจริงในอดีต แต่ทั้งนี้ ณ วันสิ้นงวด ยังมีสินค้าอยู่ระหว่างการส่งมอบให้ลูกค้า ดังนั้นในปี 2553 -ริษัทจึงได้ปรับปรุงนโยบายการรับรู้รายไ ด้ดังกล่าว เป็นการรับรู้รายได้เมื่อมีการโอนความเสี่ยงและ ผลตอบแทนที่เป็นสาระสำคัญของความเป็นเจ้าของสินค้าแก่ผู้ซื้อ โดยไ ด้มีการปรับปรุงย้อนหลังงบการเงินเพื่อ ประโยชน์ในการเปรียบเทียบ
- \* ก-ก .ก @-ก-%10#()=i9.0! 0=i9@.ก02ก
- \*\* %)(} .ก ก-ก02ก
- \*\*\* " )(4!ก)- "  )ก-\$"- ก ก)#.0ก40"

# รายได้จากการขายและให้บริการในประเทศและต่างประเทศ

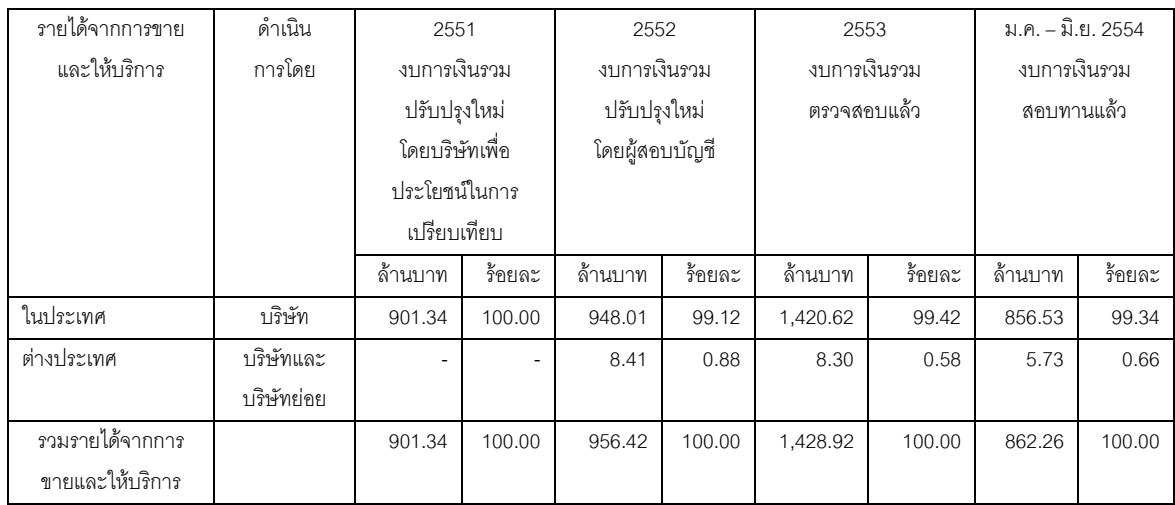

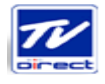

# 2.4 เป้าหมายในการประกอบธุรกิจ

1. บริษัทมีเป้าหมายที่จะเป็นผู้นำในธุรกิจการจำหน่ายสินค้าและบริการผ่านช่องทางการตลาด ี่ที่หลากหลาย (Multichannel Marketing)

2. บริษัทมีเป้าหมายขยายธุรกิจการตลาดแบบตรงไปในประเทศต่างๆ ได้แก่ เวียดนาม สิงคโปร์ ้อินโดนีเซีย และพม่า

3. ขยายการประกอบธุรกิจขายปลีกผ่านร้านค้าปลีก TV Direct Showcase โดยเพิ่มร้านค้าปลีก ดังกล่าวจำนวนประมาณ 15 แห่ง ในกรุงเทพมหานครและปริมณฑล และอย่างน้อยจำนวน 4 แห่ง ในลาว เวียดนาม กัมพูชา และมาเลเซีย